$<<$ 3ds max 8

 $<<$ 3ds max 8

, tushu007.com

- 13 ISBN 9787121022524
- 10 ISBN 7121022524

出版时间:2006-3

页数:309

字数:5372000

extended by PDF and the PDF

http://www.tushu007.com

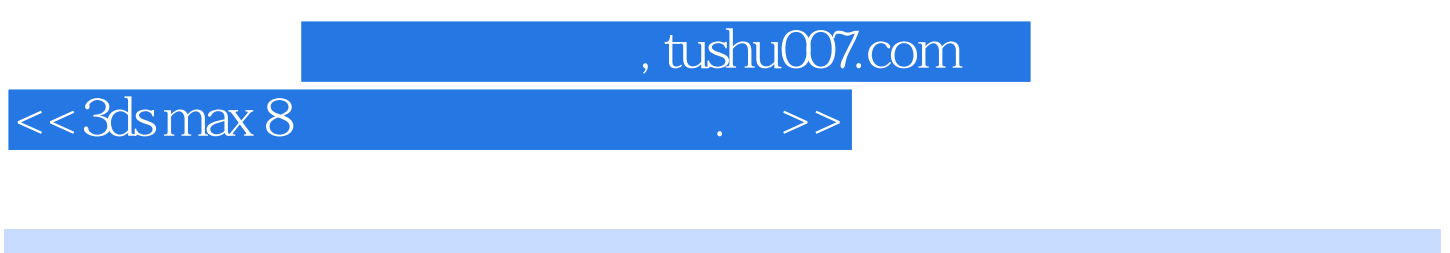

全书分为8章。  $1\qquad5$  $6$  $7$  as  $8$ 

 $<<3dsmax8$  .  $>>$ 

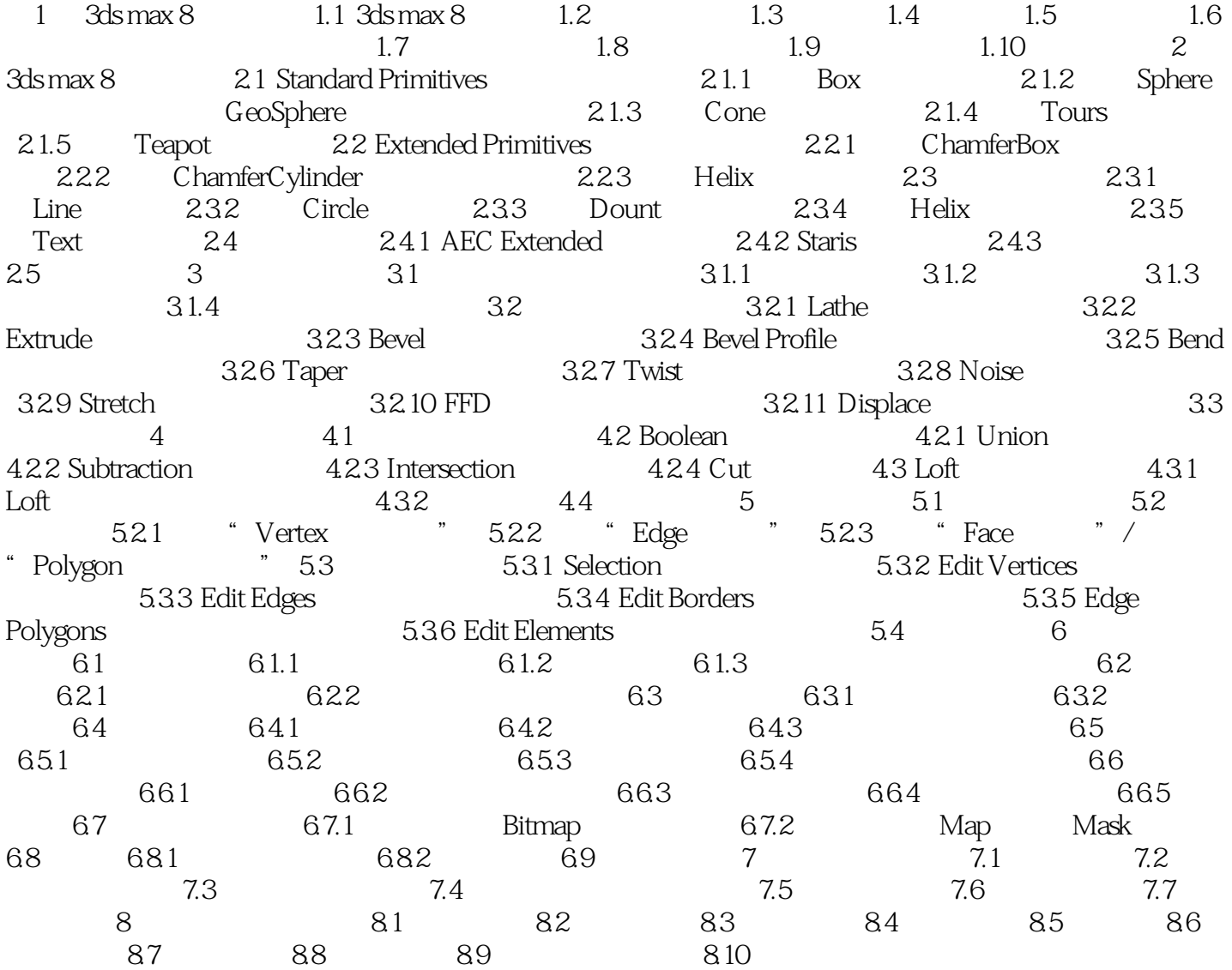

 $,$  tushu007.com

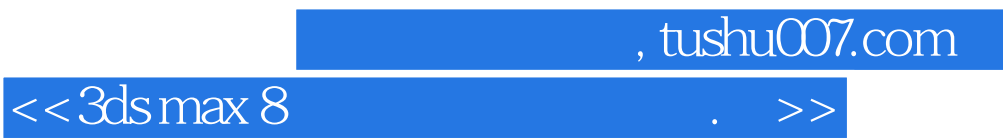

本站所提供下载的PDF图书仅提供预览和简介,请支持正版图书。

更多资源请访问:http://www.tushu007.com